## Package 'cometr'

October 19, 2023

<span id="page-0-0"></span>Title 'Comet' API for R

Version 0.4.0

Description A convenient 'R' wrapper to the 'Comet' API, which is a cloud platform allowing you to track, compare, explain and optimize machine learning experiments and models. Experiments can be viewed on the 'Comet' online dashboard at <<https://www.comet.com>>.

URL <https://github.com/comet-ml/cometr>

BugReports <https://github.com/comet-ml/cometr/issues> **Imports** callr, httr, jsonlite, R.utils,  $R6$  ( $>= 2.4.0$ ), utils, yaml, digest **Suggests** covr, curl, git2r  $(>= 0.22.1)$ , httptest, ps, testthat, withr **Depends** R  $(>= 3.5.0)$ License MIT + file LICENSE Encoding UTF-8 RoxygenNote 7.2.3 NeedsCompilation no Author Dean Attali [aut], Doug Blank [aut],

Iaroslav Omelianenko [aut] (<<https://orcid.org/0000-0002-2190-5664>>), Nimrod Lahav [cre], Comet ML, Inc. [cph, fnd]

Maintainer Nimrod Lahav <nimrod@comet.com>

Repository CRAN

Date/Publication 2023-10-19 12:10:08 UTC

## R topics documented:

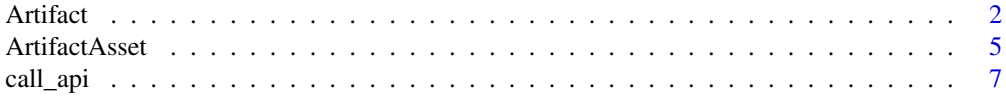

#### <span id="page-1-0"></span>2 Artifact 2 Artifact 2 Artifact 2 Artifact 2 Artifact 2 Artifact 2 Artifact 2 Artifact 2 Artifact 2 Artifact

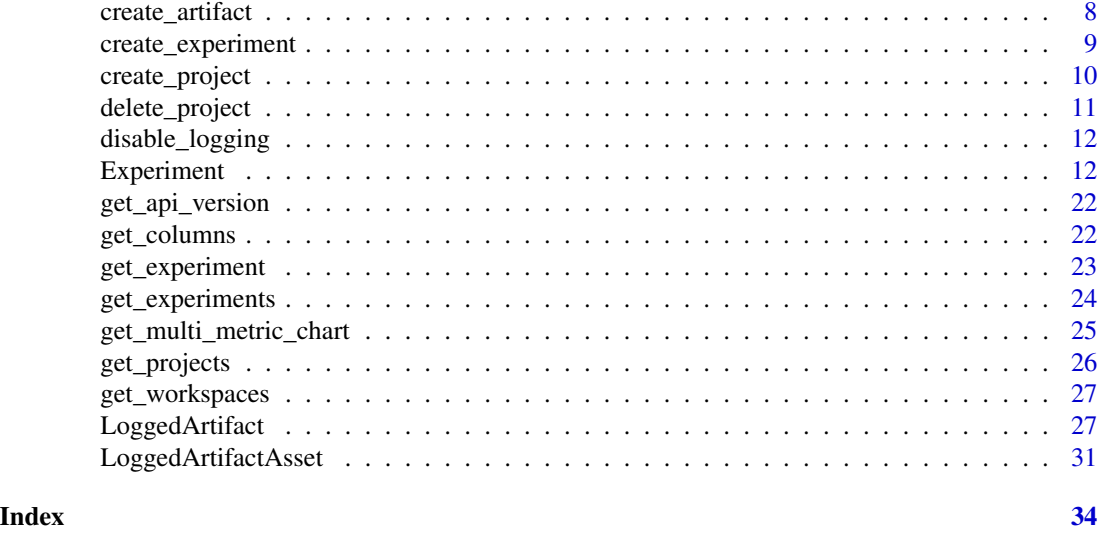

<span id="page-1-2"></span>Artifact *A Comet Artifact object*

## Description

Comet Artifacts allow keeping track of assets beyond any particular experiment. You can keep track of Artifact versions, create many types of assets, manage them, and use them in any step in your ML pipelines - from training to production deployment.

Artifacts live in a Comet Project, are identified by their name and version string number.

#### Methods

Public methods:

- [Artifact\\$new\(\)](#page-1-1)
- [Artifact\\$get\\_artifact\\_name\(\)](#page-2-0)
- [Artifact\\$get\\_artifact\\_type\(\)](#page-2-1)
- [Artifact\\$get\\_artifact\\_version\(\)](#page-2-2)
- [Artifact\\$get\\_aliases\(\)](#page-2-3)
- [Artifact\\$get\\_metadata\(\)](#page-2-4)
- [Artifact\\$get\\_version\\_tags\(\)](#page-2-5)
- [Artifact\\$get\\_assets\(\)](#page-2-6)
- [Artifact\\$add\(\)](#page-2-7)
- [Artifact\\$add\\_remote\(\)](#page-3-0)
- [Artifact\\$add\\_asset\(\)](#page-3-1)

<span id="page-1-1"></span>Method new(): Creates new Artifact object with provided parameters. After that, the Artifact object can be used to save assets and can be logged with an [Experiment](#page-11-1).

*Usage:*

#### Artifact 3 and 3 and 3 and 3 and 3 and 3 and 3 and 3 and 3 and 3 and 3 and 3 and 3 and 3 and 3 and 3 and 3 and 3 and 3 and 3 and 3 and 3 and 3 and 3 and 3 and 3 and 3 and 3 and 3 and 3 and 3 and 3 and 3 and 3 and 3 and 3 a

```
Artifact$new(
  artifact_name,
  artifact_type,
  artifact_version = NULL,
  aliases = NULL,
  metadata = NULL,
  version_tags = NULL
\lambda
```
#### *Arguments:*

artifact\_name (Required) Artifact name.

- artifact\_type (Required) The artifact type, for example 'dataset'.
- artifact\_version The version number to create. If not provided, a new version number will be created automatically.
- aliases List of aliases. Some aliases to attach to the future Artifact Version. The aliases list is normalized to remove duplicates.

metadata Some additional meta-data to attach to the future Artifact Version.

version\_tags List of tags to be attached to the future Artifact Version.

<span id="page-2-0"></span>Method get\_artifact\_name(): Get the name of the artifact.

*Usage:* Artifact\$get\_artifact\_name()

<span id="page-2-1"></span>Method get\_artifact\_type(): Get the type of the artifact.

```
Usage:
```
Artifact\$get\_artifact\_type()

<span id="page-2-2"></span>Method get\_artifact\_version(): Get the version of the artifact.

*Usage:*

Artifact\$get\_artifact\_version()

<span id="page-2-3"></span>Method get\_aliases(): Get the version of the artifact.

*Usage:* Artifact\$get\_aliases()

<span id="page-2-4"></span>Method get\_metadata(): Get the metadata of the artifact.

*Usage:* Artifact\$get\_metadata()

<span id="page-2-5"></span>Method get\_version\_tags(): Get the list of tags of the artifact version.

*Usage:* Artifact\$get\_version\_tags()

<span id="page-2-6"></span>Method get\_assets(): Get the list of assets of the artifact version.

*Usage:*

<span id="page-2-7"></span>Artifact\$get\_assets()

<span id="page-3-2"></span>Method add(): Add a local asset to the current pending artifact object.

```
Usage:
Artifact$add(
  local_path,
 overwrite = FALSE,
  logical_path = NULL,
  metadata = NULL)
```
*Arguments:*

local\_path (Required) Either a file/directory path of the files you want to log

overwrite If [TRUE](#page-0-0) will overwrite all existing assets with the same name.

logical\_path A custom file name to be displayed. If not provided the file name from the local\_path argument will be used.

metadata Some additional data to attach to the asset.

<span id="page-3-0"></span>Method add\_remote(): Add a remote asset to the current pending artifact object. A Remote Asset is an asset but its content is not uploaded and stored on Comet. Rather a link for its location is stored so you can identify and distinguish between two experiment using different version of a dataset stored somewhere else.

```
Usage:
Artifact$add_remote(
 uri,
  logical_path = NULL,
 overwrite = FALSE,
  metadata = NULL)
```
*Arguments:*

uri (Required) The remote asset location, there is no imposed format and it could be a private link.

logical\_path The "name" of the remote asset, could be a dataset name, a model file name. overwrite If [TRUE](#page-0-0) will overwrite all existing assets with the same name.

metadata Some additional data to attach to the asset.

<span id="page-3-1"></span>Method add\_asset(): Adds an initialized [ArtifactAsset](#page-4-1) object to this Artifact.

```
Usage:
```
Artifact\$add\_asset(asset)

*Arguments:*

asset The initialized [ArtifactAsset](#page-4-1) object

## Examples

```
## Not run:
library(cometr)
# Assuming you have COMET_API_KEY, COMET_WORKSPACE, COMET_PROJECT_NAME variables define
exp <- create_experiment()
```
#### <span id="page-4-0"></span>ArtifactAsset 5

```
# Create a Comet Artifact
artifact <- Artifact$new(artifact_name = "Artifact-Name", artifact_type = "Artifact-Type")
artifact$add("local-file")
exp$log_artifact(artifact)
exp$stop()
## End(Not run)
```
<span id="page-4-1"></span>ArtifactAsset *An Artifact Asset object*

#### Description

The ArtifactAsset represent local or remote asset added to an [Artifact](#page-1-2) object but not yet uploaded

## Methods

#### Public methods:

- [ArtifactAsset\\$new\(\)](#page-4-2)
- [ArtifactAsset\\$get\\_local\\_path\(\)](#page-5-0)
- [ArtifactAsset\\$get\\_logical\\_path\(\)](#page-5-1)
- [ArtifactAsset\\$is\\_remote\(\)](#page-5-2)
- [ArtifactAsset\\$has\\_overwrite\(\)](#page-5-3)
- [ArtifactAsset\\$get\\_size\(\)](#page-5-4)
- [ArtifactAsset\\$get\\_link\(\)](#page-5-5)
- [ArtifactAsset\\$get\\_metadata\(\)](#page-5-6)
- [ArtifactAsset\\$get\\_asset\\_type\(\)](#page-5-7)

<span id="page-4-2"></span>Method new(): Creates a new ArtifactAsset object with provided parameters.

```
Usage:
ArtifactAsset$new(
  logical_path,
  overwrite = FALSE,
  remote = FALSE,
  size = 0,link = NULL,
  local_path = NULL,
  metadata = NULL,
```
asset\_type = NULL

*Arguments:*

)

<span id="page-5-8"></span>logical\_path the logical file name. overwrite If [TRUE](#page-0-0) will overwrite all existing assets with the same name. remote Is the asset a remote asset or not. size The size if the asset of a non-remote asset. link The remote link if the asset is remote. local\_path The local file path if the asset is non-remote. metadata The metadata to be associated with the asset. asset\_type The type of asset.

<span id="page-5-0"></span>Method get\_local\_path(): Asset local path if the asset is non-remote

*Usage:* ArtifactAsset\$get\_local\_path()

<span id="page-5-1"></span>Method get\_logical\_path(): Asset logical file name

*Usage:* ArtifactAsset\$get\_logical\_path()

<span id="page-5-2"></span>Method is\_remote(): Is the asset a remote asset or not

*Usage:* ArtifactAsset\$is\_remote()

<span id="page-5-3"></span>Method has\_overwrite(): Is the asset will overwrite existing asset with the same name.

*Usage:* ArtifactAsset\$has\_overwrite()

<span id="page-5-4"></span>Method get\_size(): Asset size if the asset is a non-remote asset

*Usage:* ArtifactAsset\$get\_size()

<span id="page-5-5"></span>Method get\_link(): Asset remote link if the asset is remote or NULL

*Usage:* ArtifactAsset\$get\_link()

## <span id="page-5-6"></span>Method get\_metadata(): Asset metadata

*Usage:* ArtifactAsset\$get\_metadata()

#### <span id="page-5-7"></span>Method get\_asset\_type(): Asset type

*Usage:* ArtifactAsset\$get\_asset\_type()

<span id="page-6-0"></span>

## Description

This function is only meant for advanced users. If you would like to call any arbitrary Comet API endpoint that isn't natively supported by cometr, you can use this function.

## Usage

```
call_api(
 endpoint,
 method = c("GET", "POST"),
 params = list(),parse_response = TRUE,
  response_json = TRUE,
 local_file_path = NULL,
  api_key = NULL
)
```
## Arguments

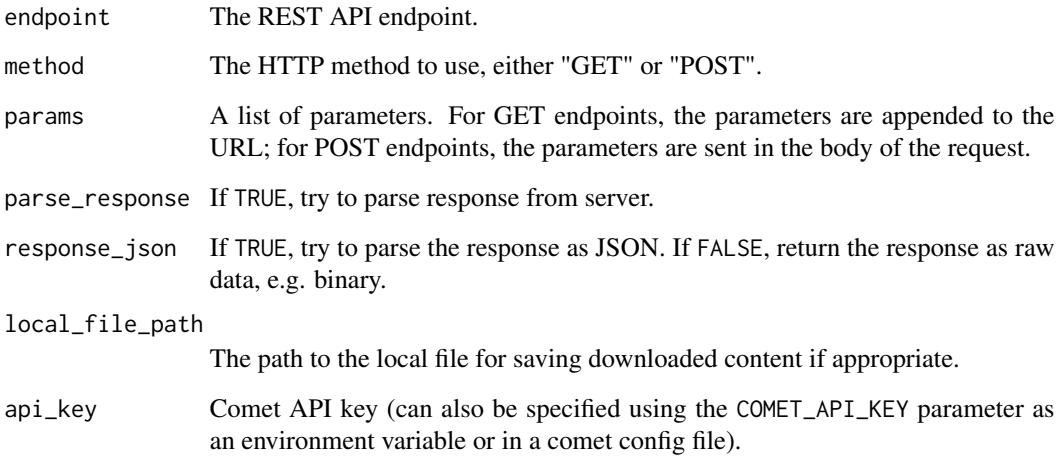

## Value

The parsed response

<span id="page-7-0"></span>

#### Description

Creates new Artifact object with provided parameters. After that, the Artifact object can be used to save assets and can be logged with an [Experiment](#page-11-1).

#### Usage

```
create_artifact(
  artifact_name,
  artifact_type,
  artifact_version = NULL,
  aliases = NULL,
  metadata = NULL,
  version_tags = NULL
)
```
#### Arguments

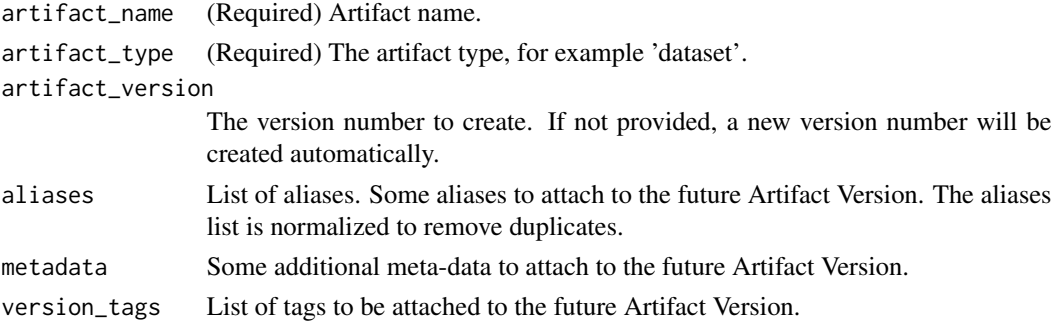

#### Examples

```
## Not run:
library(cometr)
# Assuming you have COMET_API_KEY, COMET_WORKSPACE, COMET_PROJECT_NAME variables define
exp <- create_experiment()
# Create a Comet Artifact
artifact <- create_artifact(artifact_name = "Artifact-Name", artifact_type = "Artifact-Type")
artifact$add("local-file")
```

```
exp$log_artifact(artifact)
exp$stop()
```

```
## End(Not run)
```
#### <span id="page-8-1"></span><span id="page-8-0"></span>Description

Create a new experiment on Comet's servers. The return value is an [Experiment](#page-11-1) object that can be used to modify or get information about the experiment. Only one experiment can be active at a time, so make sure to stop an experiment before creating a new one (by calling the stop() method on the [Experiment](#page-11-1) object).

#### Usage

```
create_experiment(
  experiment_name = NULL,
  project_name = NULL,
  workspace_name = NULL,
  api_key = NULL,
  keep_active = TRUE,
  log_-output = TRUE,
  log_error = FALSE,
  log\_code = TRUE,log_system_details = TRUE,
  log_git_info = FALSE
)
```
## Arguments

experiment\_name

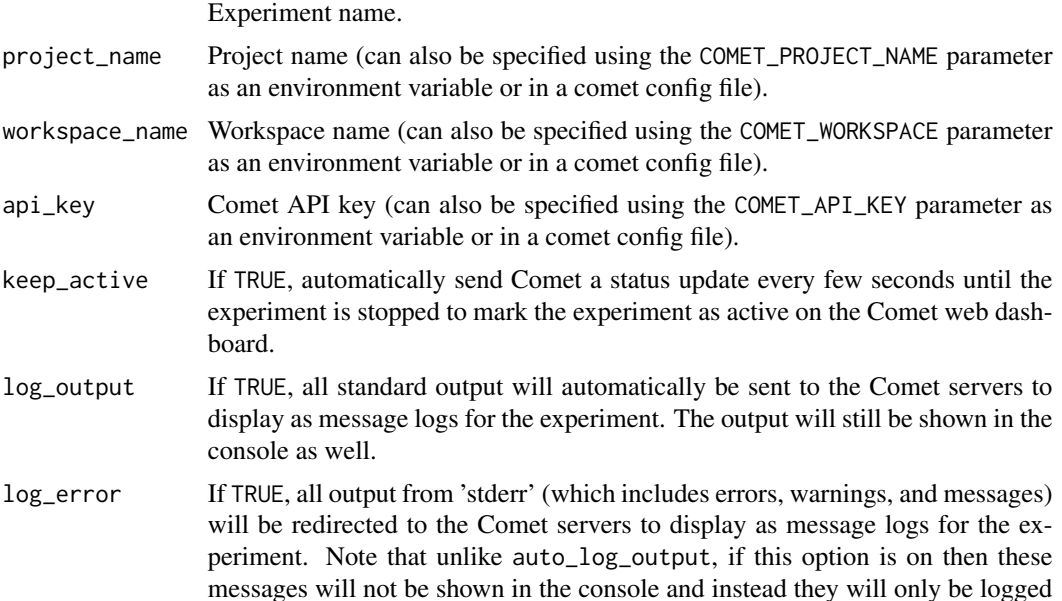

<span id="page-9-0"></span>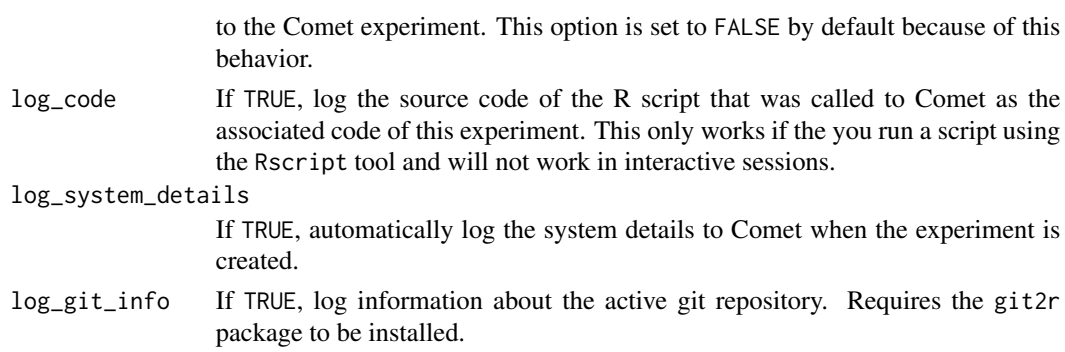

#### Value

An [Experiment](#page-11-1) object.

## Examples

```
## Not run:
library(cometr)
# Assuming you have COMET_API_KEY, COMET_WORKSPACE, COMET_PROJECT_NAME variables defined
exp <- create_experiment()
exp$get_key()
exp$get_metadata()
exp$add_tags(c("test", "tag2"))
exp$get_tags()
exp$log_metric("metric1", 5)
exp$get_metric("metric1")
exp$get_metrics_summary()
exp$stop()
## End(Not run)
```
create\_project *Create a project*

## Description

Create a project

#### Usage

```
create_project(
  project_name,
  project_description,
  public = FALSE,
  workspace_name = NULL,
  api_key = NULL
\mathcal{E}
```
## <span id="page-10-0"></span>delete\_project 11

## Arguments

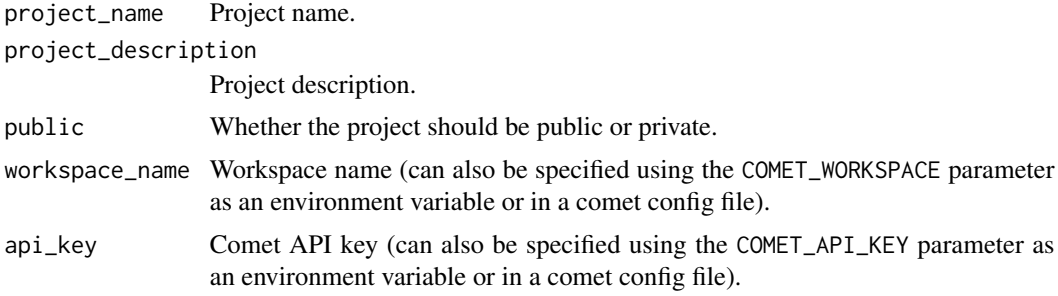

## Examples

```
## Not run:
library(cometr)
# Assuming you have COMET_API_KEY, COMET_WORKSPACE variables defined
create_project(project_name = "project1", project_description = "My first project")
```
## End(Not run)

delete\_project *Delete a project*

## Description

Delete a project

## Usage

```
delete_project(
 project_name,
 delete_experiments = TRUE,
 workspace_name = NULL,
 api_key = NULL
)
```
## Arguments

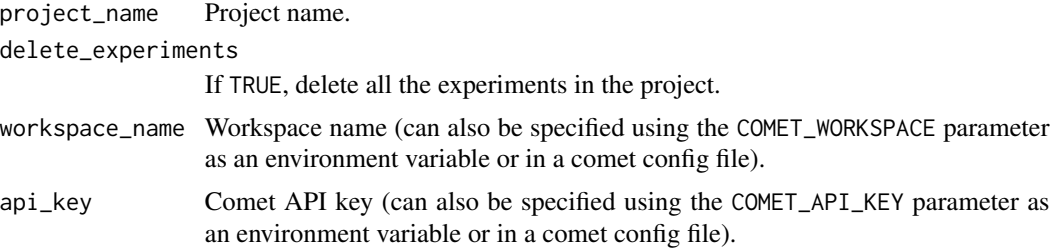

#### Examples

```
## Not run:
library(cometr)
# Assuming you have COMET_API_KEY, COMET_WORKSPACE variables defined
delete_project(project_name = "project1")
## End(Not run)
```
disable\_logging *Disable cometr logging*

#### Description

Generally, if the COMET\_LOGGING\_FILE and COMET\_LOGGING\_FILE\_LEVEL parameters are found, then cometr will log internal information. You can disable logging for a particular R session by calling disable\_logging().

#### Usage

disable\_logging()

<span id="page-11-1"></span>Experiment *A Comet Experiment object*

#### Description

A comet experiment object can be used to modify or get information about an active experiment. All methods documented here are the different ways to interact with an experiment. Use [create\\_experiment\(\)](#page-8-1) to create or [get\\_experiment\(\)](#page-22-1) to retrieve a Comet experiment object.

#### Value

[LoggedArtifact](#page-26-1) with all relevant information about logged artifact.

[LoggedArtifact](#page-26-1) with all relevant information about logged artifact.

#### Methods

#### Public methods:

- [Experiment\\$new\(\)](#page-12-0)
- [Experiment\\$get\\_key\(\)](#page-13-0)
- [Experiment\\$get\\_workspace\\_name\(\)](#page-13-1)
- [Experiment\\$get\\_project\\_name\(\)](#page-13-2)
- [Experiment\\$get\\_dynamic\(\)](#page-13-3)

<span id="page-11-0"></span>

## Experiment 13

- [Experiment\\$get\\_url\(\)](#page-13-4)
- [Experiment\\$get\\_metadata\(\)](#page-14-0)
- [Experiment\\$archive\(\)](#page-14-1)
- [Experiment\\$restore\(\)](#page-14-2)
- [Experiment\\$delete\(\)](#page-14-3)
- [Experiment\\$stop\(\)](#page-14-4)
- [Experiment\\$log\\_metric\(\)](#page-14-5)
- [Experiment\\$get\\_metric\(\)](#page-14-6)
- [Experiment\\$get\\_metrics\\_summary\(\)](#page-14-7)
- [Experiment\\$log\\_graph\(\)](#page-14-8)
- [Experiment\\$get\\_graph\(\)](#page-15-0)
- [Experiment\\$log\\_parameter\(\)](#page-15-1)
- [Experiment\\$get\\_parameters\(\)](#page-15-2)
- [Experiment\\$log\\_other\(\)](#page-15-3)
- [Experiment\\$get\\_other\(\)](#page-15-4)
- [Experiment\\$add\\_tags\(\)](#page-15-5)
- [Experiment\\$get\\_tags\(\)](#page-15-6)
- [Experiment\\$log\\_html\(\)](#page-16-0)
- [Experiment\\$get\\_html\(\)](#page-16-1)
- [Experiment\\$upload\\_asset\(\)](#page-16-2)
- [Experiment\\$log\\_remote\\_asset\(\)](#page-16-3)
- [Experiment\\$get\\_asset\\_list\(\)](#page-17-0)
- [Experiment\\$get\\_asset\(\)](#page-17-1)
- [Experiment\\$create\\_symlink\(\)](#page-17-2)
- [Experiment\\$log\\_git\\_metadata\(\)](#page-17-3)
- [Experiment\\$get\\_git\\_metadata\(\)](#page-18-0)
- [Experiment\\$get\\_git\\_patch\(\)](#page-18-1)
- [Experiment\\$get\\_output\(\)](#page-18-2)
- [Experiment\\$log\\_code\(\)](#page-18-3)
- [Experiment\\$get\\_code\(\)](#page-18-4)
- [Experiment\\$log\\_system\\_details\(\)](#page-18-5)
- [Experiment\\$get\\_system\\_details\(\)](#page-19-0)
- [Experiment\\$log\\_artifact\(\)](#page-19-1)
- [Experiment\\$get\\_artifact\(\)](#page-19-2)
- [Experiment\\$set\\_start\\_end\\_time\(\)](#page-20-0)
- [Experiment\\$print\(\)](#page-20-1)

<span id="page-12-0"></span>Method new(): Do not call this function directly. Use create\_experiment() or get\_experiment() instead.

```
Usage:
Experiment$new(
  experiment_key,
  experiment_url = NULL,
```

```
api\_key = NULL,keep_active = FALSE,
  log_-output = FALSE,
 log_error = FALSE,
 dynamic = TRUE,workspace_name = NULL,
 project_name = NULL
)
```

```
Arguments:
```
experiment\_key The key of the Experiment.

experiment\_url The URL of the Experiment.

- api\_key Comet API key (can also be specified using the COMET\_API\_KEY parameter as an environment variable or in a comet config file).
- keep\_active If TRUE, automatically send Comet a status update every few seconds until the experiment is stopped to mark the experiment as active on the Comet web dashboard.
- log\_output If TRUE, all standard output will automatically be sent to the Comet servers to display as message logs for the experiment. The output will still be shown in the console as well.
- log\_error If TRUE, all output from 'stderr' (which includes errors, warnings, and messages) will be redirected to the Comet servers to display as message logs for the experiment. Note that unlike auto\_log\_output, if this option is on then these messages will not be shown in the console and instead they will only be logged to the Comet experiment. This option is set to FALSE by default because of this behavior.
- dynamic If TRUE the Experiment was created rather than retrieved.
- workspace\_name The workspace name (can also be specified using the COMET\_WORKSPACE parameter as an environment variable or in a comet config file).
- project\_name The project name (can also be specified using the COMET\_PROJECT\_NAME parameter as an environment variable or in a comet config file).

<span id="page-13-0"></span>Method get\_key(): Get the experiment key of an experiment.

*Usage:*

Experiment\$get\_key()

<span id="page-13-1"></span>Method get\_workspace\_name(): Get the workspace name of an experiment.

*Usage:*

Experiment\$get\_workspace\_name()

<span id="page-13-2"></span>Method get\_project\_name(): Get the project name of an experiment.

*Usage:*

Experiment\$get\_project\_name()

<span id="page-13-3"></span>Method get\_dynamic(): Get the dynamic status of an experiment.

*Usage:* Experiment\$get\_dynamic()

<span id="page-13-4"></span>Method get\_url(): Get the URL to view an experiment in the browser.

## Experiment 15

*Usage:* Experiment\$get\_url()

<span id="page-14-0"></span>Method get\_metadata(): Get an experiment's metadata.

*Usage:* Experiment\$get\_metadata()

<span id="page-14-1"></span>Method archive(): Archive an experiment.

*Usage:* Experiment\$archive()

<span id="page-14-2"></span>Method restore(): Restore an archived experiment.

*Usage:* Experiment\$restore()

<span id="page-14-3"></span>Method delete(): Delete an experiment.

*Usage:* Experiment\$delete()

<span id="page-14-4"></span>Method stop(): Stop an experiment. Always call this method before creating a new experiment.

*Usage:* Experiment\$stop()

<span id="page-14-5"></span>Method log\_metric(): Log a metric name and value. Metrics are the only items that are logged as a full time series. However, even metrics can be throttled if too much data (either by rate or by count) is attempted to be logged.

*Usage:*

```
Experiment$log_metric(name, value, step = NULL, epoch = NULL, context = NULL)
```
*Arguments:*

name (Required) Name of the metric. value (Required) Value of the metric. step Step number.

epoch Epoch. context Context.

<span id="page-14-6"></span>Method get\_metric(): Get All Metrics For Name

*Usage:* Experiment\$get\_metric(name)

*Arguments:*

name (Required) Name of metric.

<span id="page-14-7"></span>Method get\_metrics\_summary(): Get an experiment's metrics summary.

*Usage:*

<span id="page-14-8"></span>Experiment\$get\_metrics\_summary()

Method log\_graph(): Log an experiment's associated model graph.

*Usage:*

Experiment\$log\_graph(graph)

*Arguments:*

graph (Required) JSON representation of a graph.

<span id="page-15-0"></span>Method get\_graph(): Get an experiment's model graph.

*Usage:* Experiment\$get\_graph()

<span id="page-15-1"></span>Method log\_parameter(): Log a parameter name and value. Note that you can only retrieve parameters summary data (e.g., this is not recorded as a full time series).

*Usage:* Experiment\$log\_parameter(name, value, step = NULL)

*Arguments:*

name (Required) Name of the parameter.

value (Required) Value of the parameter.

step Step number.

<span id="page-15-2"></span>Method get\_parameters(): Get an experiment's parameters summary.

*Usage:* Experiment\$get\_parameters()

<span id="page-15-3"></span>Method log\_other(): Log a key/value 'other" data (not a metric or parameter). Note that you can only retrieve others summary data (e.g., this is not recorded as a full time series).

*Usage:* Experiment\$log\_other(key, value) *Arguments:* key (Required) The key. value (Required) The value.

<span id="page-15-4"></span>Method get\_other(): Get an experiment's others (logged with log\_other()) summary.

*Usage:* Experiment\$get\_other()

<span id="page-15-5"></span>Method add\_tags(): Add a list of tags to an experiment.

*Usage:*

Experiment\$add\_tags(tags)

*Arguments:*

tags (Required) List of tags.

<span id="page-15-6"></span>Method get\_tags(): Get an experiment's tags.

*Usage:*

## Experiment 17

Experiment\$get\_tags()

<span id="page-16-0"></span>Method log\_html(): Set (or append onto) an experiment's HTML.

*Usage:*

Experiment\$log\_html(html, override = FALSE)

*Arguments:*

html (Required) An HTML string to add to the experiment. override If TRUE, override the previous HTML. If FALSE, append to it.

<span id="page-16-1"></span>Method get\_html(): Get an experiment's HTML.

*Usage:* Experiment\$get\_html()

<span id="page-16-2"></span>Method upload\_asset(): Upload a file to the experiment.

```
Usage:
Experiment$upload_asset(
 file,
  step = NULL,
 overwrite = NULL,
 context = NULL,
  type = NULL,
  name = NULL,metadata = NULL
```
)

*Arguments:*

file (Required) Path to the file to upload.

step Step number.

overwrite If TRUE, overwrite any uploaded file with the same name.

context The context.

type The type of asset.

name Name of the file on comet. By default the name of the file will match the file that you upload, but you can use this parameter to use a different name.

metadata Metadata to upload along with the file.

<span id="page-16-3"></span>Method log\_remote\_asset(): Logs a Remote Asset identified by an URI. A Remote Asset is an asset but its content is not uploaded and stored on Comet. Rather a link for its location is stored, so you can identify and distinguish between two experiment using different version of a dataset stored somewhere else.

```
Usage:
Experiment$log_remote_asset(
 uri,
  remote_file_name = NULL,
 step = NULL,
 overwrite = FALSE,
 type = "asset",
  metadata = NULL
)
```
<span id="page-17-4"></span>*Arguments:*

- uri (Required) The remote asset location, there is no imposed format, and it could be a private link.
- remote\_file\_name The "name" of the remote asset, could be a dataset name, a model file name.

step Step number.

overwrite If TRUE, overwrite any logged asset with the same name.

type The type of asset, default: "asset".

metadata Metadata to log along with the asset

<span id="page-17-0"></span>Method get\_asset\_list(): Get an experiment's asset list.

*Usage:*

Experiment\$get\_asset\_list(type = NULL)

*Arguments:*

type The type of assets to retrieve (by default, all assets are returned).

<span id="page-17-1"></span>Method get\_asset(): Get an asset.

*Usage:*

Experiment\$get\_asset(assetId)

*Arguments:*

assetId (Required) The asset ID to retrieve.

<span id="page-17-2"></span>Method create\_symlink(): Add a symlink to an experiment in another project.

*Usage:*

Experiment\$create\_symlink(project\_name)

*Arguments:*

project\_name (Required) Project that the experiment to should linked to.

<span id="page-17-3"></span>Method log\_git\_metadata(): Log an experiment's git metadata. This should only be called once and it can be done automatically by enabling log\_git\_info in [create\\_experiment\(\)](#page-8-1) or [get\\_experiment\(\)](#page-22-1). This will replace any previous git metadata that was logged.

#### *Usage:*

```
Experiment$log_git_metadata(
  branch = NULL,origin = NULL,
  parent = NULL,
  user = NULL,
  root = NULL
)
Arguments:
```
branch Git branch name. origin Git repository origin. parent Git commit SHA. user Git username.

## <span id="page-18-6"></span>Experiment 19

root Git root.

<span id="page-18-0"></span>Method get\_git\_metadata(): Get the git metadata of an experiment.

*Usage:* Experiment\$get\_git\_metadata()

<span id="page-18-1"></span>Method get\_git\_patch(): Get the git patch of an experiment.

*Usage:* Experiment\$get\_git\_patch()

<span id="page-18-2"></span>Method get\_output(): Get an experiment's standard output and error.

*Usage:* Experiment\$get\_output()

<span id="page-18-3"></span>Method log\_code(): Log an experiment's source code. This should only be called once and it can be done automatically by enabling  $log\$ code in [create\\_experiment\(\)](#page-8-1) or [get\\_experiment\(\)](#page-22-1). This will replace any previous code that was logged.

*Usage:* Experiment\$log\_code(code) *Arguments:* code The code to set as the source code.

<span id="page-18-4"></span>Method get\_code(): Get an experiment's source code.

*Usage:* Experiment\$get\_code()

<span id="page-18-5"></span>Method log\_system\_details(): Log system details. This can be done automatically by enabling log\_system\_details in [create\\_experiment\(\)](#page-8-1) or [get\\_experiment\(\)](#page-22-1).

```
Usage:
Experiment$log_system_details(
  command = NULL,
 executable = NULL,
  hostname = NULL,
  installed_packages = NULL,
 gpu_static_info = NULL,
  ip = NULL,network_interface_ips = NULL,
 additional_system_info = NULL,
 os = NULL,os_packages = NULL,
 os_type = NULL,
 pid = NULL,
 user = NULL,
 r_version = NULL,
  r_version_verbose = NULL
)
```

```
20 Experiment
```
*Arguments:*

command Script and optional arguments.

executable Executable.

hostname Hostname.

installed\_packages List of installed R packages.

gpu\_static\_info List of GPU information, where each GPU is a list() with fields gpuIndex, name, powerLimit, totalMemory, uuid.

ip IP address.

network\_interface\_ips List of network interface IPs.

additional\_system\_info List of additional parameters to log, where each parameter is a list() with key and value pairs.

os Full details about operating system.

os\_packages List of operating system packages installed.

os\_type Operating system type.

pid Process ID.

user User.

r\_version Short form R version.

r\_version\_verbose Long form R version.

<span id="page-19-0"></span>Method get\_system\_details(): Get an experiment's system details.

*Usage:*

Experiment\$get\_system\_details()

<span id="page-19-1"></span>Method log\_artifact(): Log an [Artifact](#page-1-2) object, synchronously create a new Artifact Version and upload all local and remote assets attached to the [Artifact](#page-1-2) object.

*Usage:* Experiment\$log\_artifact(artifact) *Arguments:*

artifact an [Artifact](#page-1-2) object.

<span id="page-19-2"></span>Method get\_artifact(): Returns a logged artifact object that can be used to access the artifact version assets and download them locally.

If no version or alias is provided, the latest version for that artifact is returned.

```
Usage:
Experiment$get_artifact(
 artifact_name,
 workspace = NULL,
  version_or_alias = NULL
\lambda
```
*Arguments:*

artifact\_name (Required) Retrieve an artifact with that name. This could either be a fully qualified artifact name like workspace/artifact-name:versionOrAlias or just the name of the artifact like artifact-name.

workspace Retrieve an artifact belonging to that workspace.

## Experiment 21

version\_or\_alias Retrieve the artifact by the given alias or version.

```
Examples:
\dontrun{
library(cometr)
# Assuming you have COMET_API_KEY, COMET_WORKSPACE, COMET_PROJECT_NAME variables define
exp <- create_experiment()
# Get a Comet Artifact
logged_artifact <- exp$get_artifact("workspace/artifact-name:version_or_alias")
# Which is equivalent to
logged_artifact = exp$get_artifact(artifact_name="artifact-name",
                                   workspace="workspace",
                                   version_or_alias="version_or_alias")
}
```
<span id="page-20-0"></span>Method set\_start\_end\_time(): Set an experiment's start and end time.

*Usage:*

Experiment\$set\_start\_end\_time(start = NULL, end = NULL)

*Arguments:*

start Start time for the experiment (milliseconds since the Epoch) end End time for the experiment (milliseconds since the Epoch)

<span id="page-20-1"></span>Method print(): Print the experiment.

*Usage:* Experiment\$print()

## Examples

```
## Not run:
library(cometr)
# Assuming you have COMET_API_KEY, COMET_WORKSPACE, COMET_PROJECT_NAME variables define
exp <- create_experiment()
exp$get_key()
exp$get_metadata()
exp$add_tags(c("test", "tag2"))
exp$get_tags()
exp$log_metric("metric1", 5)
exp$get_metric("metric1")
exp$get_metrics_summary()
exp$stop()
## End(Not run)
## ------------------------------------------------
## Method `Experiment$get_artifact`
## ------------------------------------------------
```

```
## Not run:
library(cometr)
# Assuming you have COMET_API_KEY, COMET_WORKSPACE, COMET_PROJECT_NAME variables define
exp <- create_experiment()
# Get a Comet Artifact
logged_artifact <- exp$get_artifact("workspace/artifact-name:version_or_alias")
# Which is equivalent to
logged_artifact = exp$get_artifact(artifact_name="artifact-name",
                                   workspace="workspace",
                                   version_or_alias="version_or_alias")
```
## End(Not run)

get\_api\_version *Get the Comet API version*

#### Description

Get the Comet API version

#### Usage

get\_api\_version()

get\_columns *Get a project's columns*

#### Description

Either project\_id should be provided, or both project\_name and workspace\_name should be provided. If project\_id is provided, then project\_name and workspace\_name are ignored.

#### Usage

```
get_columns(
 project_id = NULL,project_name = NULL,
 workspace_name = NULL,
 api_key = NULL,
  archived = FALSE
)
```
<span id="page-21-0"></span>

## <span id="page-22-0"></span>get\_experiment 23

#### Arguments

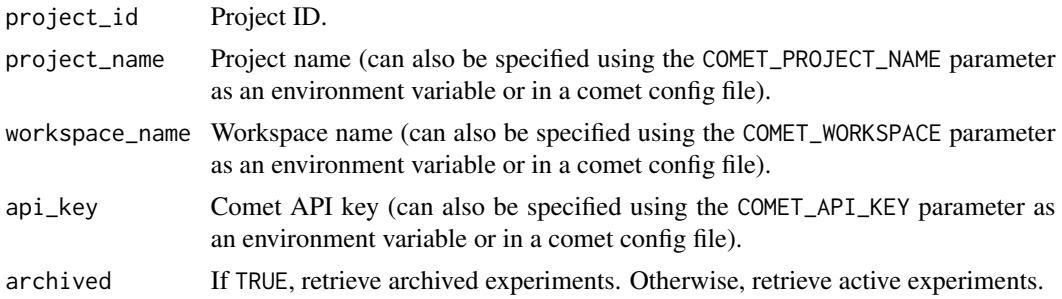

#### Examples

```
## Not run:
library(cometr)
# Assuming you have COMET_API_KEY, COMET_WORKSPACE, COMET_PROJECT_NAME variables defined
get_columns()
## End(Not run)
```
<span id="page-22-1"></span>get\_experiment *Get a previously created experiment*

## Description

Get a previously created experiment on Comet's servers. The return value is an [Experiment](#page-11-1) object that can be used to modify or get information about the experiment.

## Usage

```
get_experiment(
  experiment_key,
  api_key = NULL,
  keep_active = FALSE,
  log_output = FALSE,
  log_error = FALSE,
  log_code = FALSE,
  log_system_details = FALSE,
  log_git_info = FALSE
\mathcal{L}
```
#### Arguments

experiment\_key Experiment key.

api\_key Comet API key (can also be specified using the COMET\_API\_KEY parameter as an environment variable or in a comet config file).

<span id="page-23-0"></span>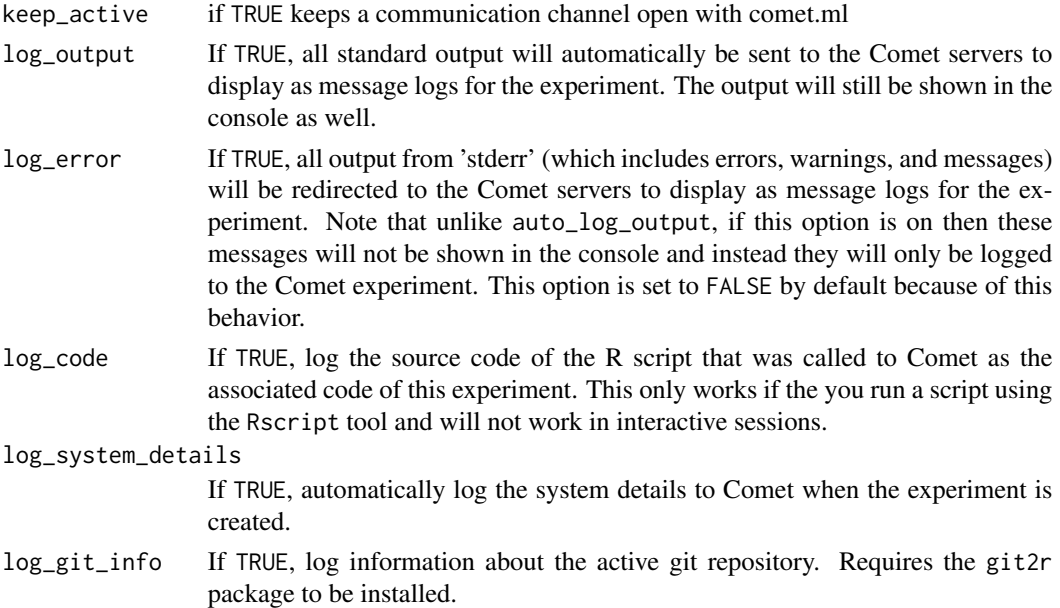

#### Value

An [Experiment](#page-11-1) object.

## Examples

```
## Not run:
library(cometr)
# Assuming you have COMET_API_KEY, COMET_WORKSPACE, COMET_PROJECT_NAME variables defined
exp <- get_experiment("SOME-EXPERIMENT-KEY")
exp$get_key()
exp$get_metadata()
exp$add_tags(c("test", "tag2"))
exp$get_tags()
exp$log_metric("metric1", 5)
exp$get_metric("metric1")
exp$get_metrics_summary()
exp$stop()
## End(Not run)
```
get\_experiments *Get a project's experiments*

## Description

Either project\_id should be provided, or both project\_name and workspace\_name should be provided. If project\_id is provided, then project\_name and workspace\_name are ignored.

<span id="page-24-0"></span>get\_multi\_metric\_chart 25

## Usage

```
get_experiments(
 project_id = NULL,
 project_name = NULL,
 workspace_name = NULL,
  api\_key = NULL,archived = FALSE
)
```
## Arguments

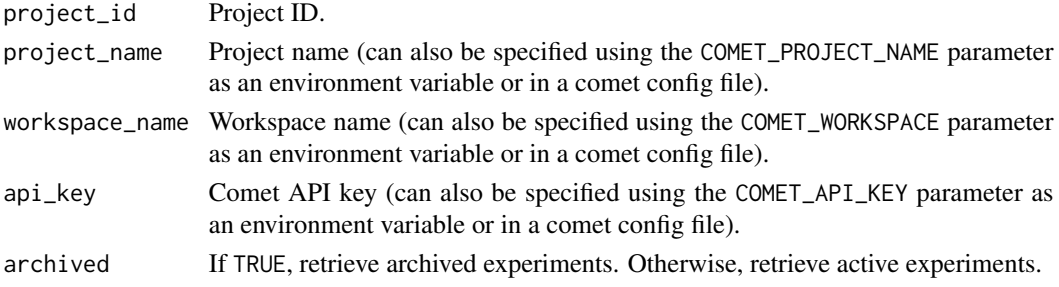

## Examples

```
## Not run:
library(cometr)
# Assuming you have COMET_API_KEY, COMET_WORKSPACE, COMET_PROJECT_NAME variables defined
get_experiments()
```
## End(Not run)

get\_multi\_metric\_chart

*Get Multi-Metric Chart*

#### Description

Get Multi-Metric Chart

## Usage

```
get_multi_metric_chart(
  experiment_keys,
 metrics = list(),
 params = list(),full = TRUE,independent = TRUE,
  api_key = NULL
\mathcal{L}
```
## Arguments

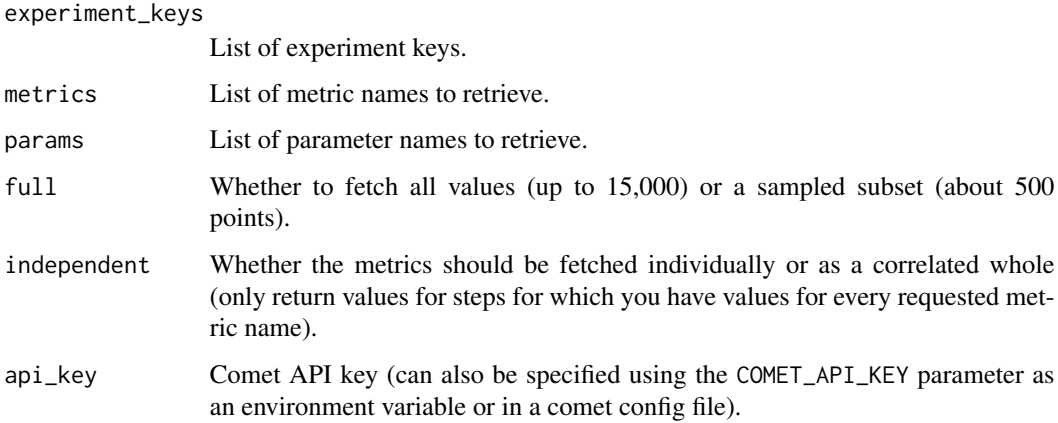

## Examples

```
## Not run:
library(cometr)
# Assuming you have COMET_API_KEY variable defined
experiment <- "<your experiment key>"
metrics <- c("<metric1>", "<metric2>")
get_multi_metric_chart(experiment_keys = experiment, metrics = metrics)
```
## End(Not run)

get\_projects *Get a workspace's projects*

## Description

Get a workspace's projects

#### Usage

```
get_projects(workspace_name = NULL, api_key = NULL)
```
## Arguments

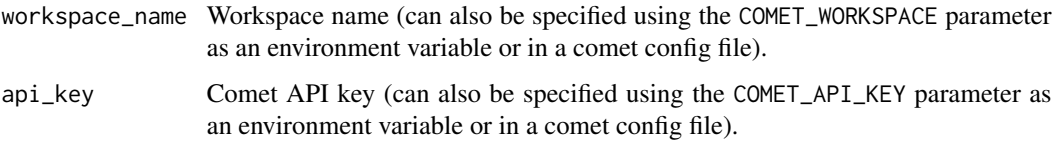

<span id="page-25-0"></span>

## <span id="page-26-0"></span>get\_workspaces 27

#### Examples

```
## Not run:
library(cometr)
# Assuming you have COMET_API_KEY, COMET_WORKSPACE variables defined
get_projects()
## End(Not run)
```
get\_workspaces *Get a user's workspaces*

## Description

Get a user's workspaces

#### Usage

get\_workspaces(api\_key = NULL)

## Arguments

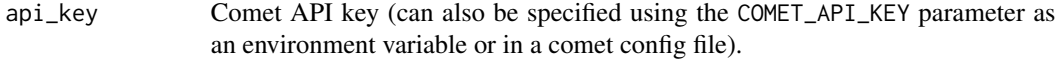

#### Examples

```
## Not run:
library(cometr)
# Assuming you have COMET_API_KEY variable defined
get_workspaces()
```
## End(Not run)

<span id="page-26-1"></span>LoggedArtifact *A Logged Comet Artifact object*

## Description

Comet Artifacts allow keeping track of assets beyond any particular experiment. The LoggedArtifact is a Comet [Artifact](#page-1-2) that already logged to the Comet servers and can be used to access the artifact version assets and download them locally.

## **Methods**

Public methods:

- [LoggedArtifact\\$new\(\)](#page-27-0)
- [LoggedArtifact\\$get\\_artifact\\_name\(\)](#page-28-0)
- [LoggedArtifact\\$get\\_artifact\\_type\(\)](#page-28-1)
- [LoggedArtifact\\$get\\_artifact\\_version\(\)](#page-28-2)
- [LoggedArtifact\\$get\\_artifact\\_id\(\)](#page-28-3)
- [LoggedArtifact\\$get\\_artifact\\_tags\(\)](#page-28-4)
- [LoggedArtifact\\$get\\_aliases\(\)](#page-28-5)
- [LoggedArtifact\\$get\\_metadata\(\)](#page-28-6)
- [LoggedArtifact\\$get\\_version\\_tags\(\)](#page-28-7)
- [LoggedArtifact\\$get\\_workspace\(\)](#page-28-8)
- [LoggedArtifact\\$get\\_artifact\\_version\\_id\(\)](#page-29-0)
- [LoggedArtifact\\$get\\_source\\_experiment\\_key\(\)](#page-29-1)
- [LoggedArtifact\\$get\\_experiment\\_key\(\)](#page-29-2)
- [LoggedArtifact\\$size\(\)](#page-29-3)
- [LoggedArtifact\\$get\\_assets\(\)](#page-29-4)
- [LoggedArtifact\\$get\\_remote\\_assets\(\)](#page-29-5)
- [LoggedArtifact\\$update\\_artifact\\_tags\(\)](#page-29-6)
- [LoggedArtifact\\$update\\_version\\_tags\(\)](#page-29-7)
- [LoggedArtifact\\$update\\_aliases\(\)](#page-29-8)
- [LoggedArtifact\\$download\(\)](#page-30-1)

<span id="page-27-0"></span>Method new(): Creates new LoggedArtifact object with provided parameters. Do not use this method directly. Use Experiment\$get\_artifact() to retrieve LoggedArtifact.

#### *Usage:*

```
LoggedArtifact$new(
  artifact_name,
  artifact_type,
  artifact_id,
  artifact_version_id,
  workspace,
  experiment_key,
  artifact_version,
  aliases,
  artifact_tags,
  version_tags,
  size,
  metadata = NULL,
  source_experiment_key = NULL
)
```
*Arguments:*

artifact\_name (Required) Artifact name. artifact\_type (Required) The artifact type.

## LoggedArtifact 29

<span id="page-28-2"></span><span id="page-28-1"></span><span id="page-28-0"></span>artifact\_id (Required) The ID of artifact. artifact\_version\_id (Required) The ID of Artifact Version. workspace (Required) The workspace where artifact saved. experiment\_key (Required) The ID of the associated experiment. artifact\_version (Required) The latest artifact version. aliases (Required) List of Artifact Version aliases. artifact\_tags (Required) The list of artifact tags. version\_tags (Required) List of Artifact Version tags. size (Required) The total size of logged artifact version. It is the sum of all the artifact version assets. metadata The meta-data of Artifact Version. source\_experiment\_key The ID of the experiment that created this artifact version. Method get\_artifact\_name(): Get the name of the artifact. *Usage:* LoggedArtifact\$get\_artifact\_name() Method get\_artifact\_type(): Get the type of the artifact. *Usage:* LoggedArtifact\$get\_artifact\_type() Method get\_artifact\_version(): Get the version of the artifact. *Usage:* LoggedArtifact\$get\_artifact\_version() Method get\_artifact\_id(): Get the ID of the artifact. *Usage:* LoggedArtifact\$get\_artifact\_id() Method get\_artifact\_tags(): Get the tags of the artifact. *Usage:* LoggedArtifact\$get\_artifact\_tags() Method get\_aliases(): Get the version of the artifact. *Usage:* LoggedArtifact\$get\_aliases() Method get\_metadata(): Get the metadata of the artifact. *Usage:* LoggedArtifact\$get\_metadata() Method get\_version\_tags(): Get the list of tags of the artifact version. *Usage:*

<span id="page-28-8"></span><span id="page-28-7"></span><span id="page-28-6"></span><span id="page-28-5"></span><span id="page-28-4"></span><span id="page-28-3"></span>LoggedArtifact\$get\_version\_tags()

<span id="page-29-9"></span>Method get\_workspace(): Get the workspace of the Artifact.

*Usage:*

LoggedArtifact\$get\_workspace()

<span id="page-29-0"></span>Method get\_artifact\_version\_id(): The ID of current Artifact Version

*Usage:*

LoggedArtifact\$get\_artifact\_version\_id()

<span id="page-29-1"></span>Method get\_source\_experiment\_key(): The ID of the experiment that created this artifact version.

*Usage:* LoggedArtifact\$get\_source\_experiment\_key()

<span id="page-29-2"></span>Method get\_experiment\_key(): The ID of the associated experiment.

```
Usage:
LoggedArtifact$get_experiment_key()
```
<span id="page-29-3"></span>Method size(): Get/set artifact size.

*Usage:* LoggedArtifact\$size(size = NULL)

*Arguments:*

size The new size for the Artifact or NULL if retrieving existing size of the Artifact.

<span id="page-29-4"></span>Method get\_assets(): Get the list of all [LoggedArtifactAsset](#page-30-2) that have been logged with this LoggedArtifact from Comet server.

*Usage:* LoggedArtifact\$get\_assets()

<span id="page-29-5"></span>Method get\_remote\_assets(): Get the list of remote [LoggedArtifactAsset](#page-30-2) that have been logged with this LoggedArtifact from Comet server.

*Usage:* LoggedArtifact\$get\_remote\_assets()

<span id="page-29-6"></span>Method update\_artifact\_tags(): Update the logged artifact tags

*Usage:*

LoggedArtifact\$update\_artifact\_tags(artifact\_tags)

*Arguments:*

artifact\_tags The new tags for the artifact

<span id="page-29-7"></span>Method update\_version\_tags(): Update the logged artifact version tags

*Usage:*

LoggedArtifact\$update\_version\_tags(version\_tags)

*Arguments:*

<span id="page-29-8"></span>version\_tags The new tags for the artifact version

<span id="page-30-0"></span>Method update\_aliases(): Update the logged artifact version aliases

*Usage:*

LoggedArtifact\$update\_aliases(aliases)

*Arguments:*

aliases The new aliases for the artifact version

<span id="page-30-1"></span>Method download(): Download the current Artifact Version assets to a given directory (or the local directory by default). This downloads only non-remote assets.

*Usage:*

LoggedArtifact\$download(path = NULL, overwrite\_strategy = FALSE)

*Arguments:*

path Where to download artifact version assets. If not provided, a temporary path will be used.

overwrite\_strategy One of the three possible strategies to handle conflict when trying to download an artifact version asset to a path with an existing file. See below for allowed values. Default is False or "FAIL".

Overwrite strategy allowed values:

- False or "FAIL": If a file already exists and its content is different, raise the comet\_ml.exceptions.ArtifactDown
- "PRESERVE": If a file already exists and its content is different, show a WARNING but preserve the existing content.
- True or "OVERWRITE": If a file already exists and its content is different, replace it by the asset version asset.

*Returns:* [Artifact](#page-1-2) object.

#### Examples

```
## Not run:
library(cometr)
# Assuming you have COMET_API_KEY, COMET_WORKSPACE, COMET_PROJECT_NAME variables define
exp <- create_experiment()
```

```
# Get a Comet Artifact
artifact <- exp$get_artifact(artifact_name = "workspace/artifact-name:versionOrAlias")
```
exp\$stop()

## End(Not run)

<span id="page-30-2"></span>LoggedArtifactAsset *An Artifact Asset object that was already logged.*

#### **Description**

The LoggedArtifactAsset represent local or remote asset already logged with particular [Artifact](#page-1-2) to the Comet.

#### Super class

cometr::ArtifactAsset -> LoggedArtifactAsset

#### **Methods**

## Public methods:

- [LoggedArtifactAsset\\$new\(\)](#page-31-0)
- [LoggedArtifactAsset\\$get\\_id\(\)](#page-31-1)
- [LoggedArtifactAsset\\$get\\_artifact\\_version\\_id\(\)](#page-31-2)
- [LoggedArtifactAsset\\$get\\_artifact\\_id\(\)](#page-32-0)
- [LoggedArtifactAsset\\$download\(\)](#page-32-1)

<span id="page-31-0"></span>Method new(): Creates a new LoggedArtifactAsset object with provided parameters.

```
Usage:
LoggedArtifactAsset$new(
 logical_path,
 remote,
 size,
 metadata,
 asset_type,
 id,
 artifact_version_id,
 artifact_id,
 experiment_key,
 link = NULL)
```
*Arguments:*

```
logical_path the logical file name.
remote Is the asset a remote asset or not.
size The size if the asset of a non-remote asset.
metadata The metadata to be associated with the asset.
asset_type The type of asset.
id The ID of the asset
artifact_version_id The ID of Artifact Version associated with this asset.
artifact_id The ID of Artifact associated with this asset.
experiment_key The experiment key of the experiment that logged this asset.
link The remote link if the asset is remote.
```
#### <span id="page-31-1"></span>Method get\_id(): Asset unique ID

*Usage:*

LoggedArtifactAsset\$get\_id()

<span id="page-31-2"></span>Method get\_artifact\_version\_id(): The ID of Artifact Version associated with this asset *Usage:*

LoggedArtifactAsset\$get\_artifact\_version\_id()

<span id="page-32-0"></span>Method get\_artifact\_id(): The ID of Artifact associated with this asset

*Usage:*

LoggedArtifactAsset\$get\_artifact\_id()

<span id="page-32-1"></span>Method download(): Download the asset to a given full path or directory.

```
Usage:
LoggedArtifactAsset$download(
  local_path = NULL,
  logical_path = NULL,
  overwrite_strategy = FALSE
\lambda
```
*Arguments:*

- local\_path The root folder to which to download. If NULL, will download to a tmp path, otherwise will be either a root local path or a full local path.
- logical\_path The path relative to the root local\_path to use If NULL and local\_path==NULL then no relative path is used, file would just be a tmp path on local disk. If NULL and local\_path!=NULL then the local\_path will be treated as a root path, and the asset's logical\_path will be appended to the root path to form a full local path.
- overwrite\_strategy can be FALSE, "FAIL", "PRESERVE" or "OVERWRITE" and follows the same semantics for overwrite strategy as artifact.download()

*Returns:* ArtifactAsset holding information about downloaded asset data file.

# <span id="page-33-0"></span>Index

Artifact, [2,](#page-1-0) *[5](#page-4-0)*, *[20](#page-19-3)*, *[27](#page-26-0)*, *[31](#page-30-0)* ArtifactAsset, *[4](#page-3-2)*, [5](#page-4-0)

call\_api, [7](#page-6-0) create\_artifact, [8](#page-7-0) create\_experiment, [9](#page-8-0) create\_experiment(), *[12](#page-11-0)*, *[18,](#page-17-4) [19](#page-18-6)* create\_project, [10](#page-9-0)

delete\_project, [11](#page-10-0) disable\_logging, [12](#page-11-0)

Experiment, *[2](#page-1-0)*, *[8](#page-7-0)[–10](#page-9-0)*, [12,](#page-11-0) *[23,](#page-22-0) [24](#page-23-0)*

get\_api\_version, [22](#page-21-0) get\_columns, [22](#page-21-0) get\_experiment, [23](#page-22-0) get\_experiment(), *[12](#page-11-0)*, *[18,](#page-17-4) [19](#page-18-6)* get\_experiments, [24](#page-23-0) get\_multi\_metric\_chart, [25](#page-24-0) get\_projects, [26](#page-25-0) get\_workspaces, [27](#page-26-0)

LoggedArtifact, *[12](#page-11-0)*, [27](#page-26-0) LoggedArtifactAsset, *[30](#page-29-9)*, [31](#page-30-0)

TRUE, *[4](#page-3-2)*, *[6](#page-5-8)*